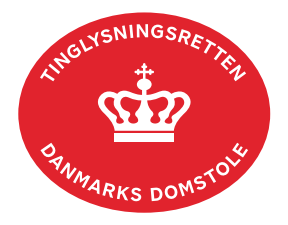

## **Skifteretsattest Ægtefælle**

"Skifteretsattest Ægtefælle" anvendes, når efterlevende ægtefælle har fået boet udlagt som ægtefælleudlæg, som boudlæg, boet behandles som forenklet privat skifte med ægtefællen som eneste arving eller ægtefællen sidder i uskiftet bo.

Skal efterlevende ægtefælle videresælge til ikke-arving, kan dokumenttypen "Endeligt Skøde" anvendes. [Hent vejledningen "Endeligt Skøde"](https://domstol.dk/media/cw0ndjj1/endeligt-skoede.pdf) (pdf).

Desuden skal dokumenttypen "Endeligt Skøde" anvendes, når der ikke er tale om én af skifteformerne ovenfor. [Hent vejledningen "Endeligt Skøde"](https://domstol.dk/media/cw0ndjj1/endeligt-skoede.pdf) (pdf).

Dokumenttypen "Skifteretsattest Ægtefælle" kan kun anvendes, når afdøde fremgår med cprnr. i Tingbogen. Læs [om "Registrering af dødsfald" og "Udenlandske dødsboer", hvis afdøde](https://domstol.dk/tinglysningsretten/tingboegerne/fast-ejendom/adkomst/skifteretsattest/#skifteretsattest)  [ikke fremgår med cpr-nr. i Tingbogen eller er afgået ved døden i udlandet.](https://domstol.dk/tinglysningsretten/tingboegerne/fast-ejendom/adkomst/skifteretsattest/#skifteretsattest)

Er ejer af ejendommen er afgået ved døden efter 1. marts 2019, har Tinglysningsretten som udgangspunkt modtaget skifteretsattesten automatisk. Er ejer af ejendommen afgået ved døden før 1. marts 2019, skal skifteretsattesten være vedhæftet i anmeldelsen.

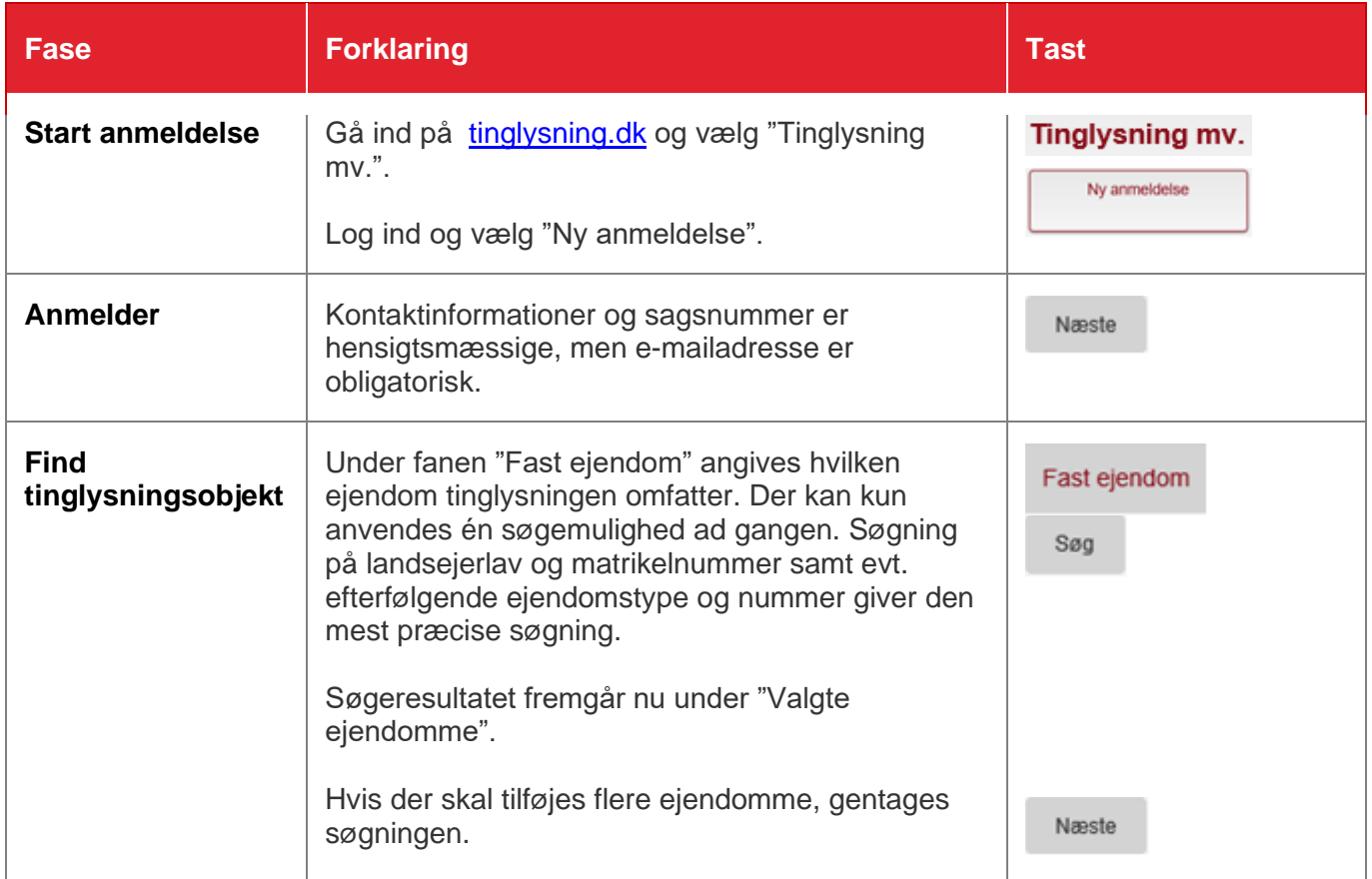

![](_page_1_Picture_133.jpeg)

![](_page_2_Picture_129.jpeg)

![](_page_3_Picture_89.jpeg)